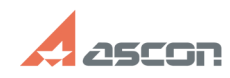

## **Возникает ошибка «Форма[..] Возникает ошибка (Форма**)

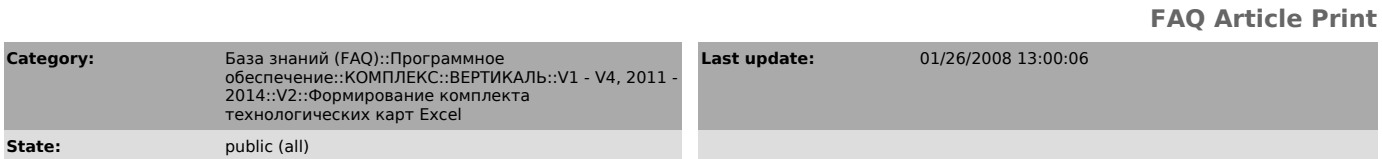

*Problem (public)*

Не формируются карты выходной документации. Возникает ошибка «Форма технологической карты не соответствует требованиям программы». Что делать?

*Solution (public)*

Необходимо в ключе реестра HKEY\_LOCAL\_MACHINE\SOFTWARE\ASCON\Vertical\ChartForms указать путь к формам карт.